## **[OB](http://bip.tryncza.eu/?c=mdTresc-cmPokazTresc-111-7827&printXML=true)WIESZCZENIE Wójta Gminy Tryńcza z dnia 15 grudnia 2023 r.**

w sprawie podania do publicznej wiadomości Zarządzenia Nr 244/23 Wojewody Podkarpackiego z dnia 7 grudnia 2023 r. zmieniającego Zarządzenie Nr 233/23 Wojewody Podkarpackiego z dnia 21 listopada 2023 r. w sprawie ustalenia liczby radnych wybieranych do Sejmiku Województwa Podkarpackiego, radnych rad powiatów oraz rad gmin województwa podkarpackiego na kadencję 2024 – 2029

w sprawie podania do publicznej wiadomości Zarządzenia Nr 244/23 Wojewody Podkarpackiego z dnia 7 grudnia 2023 r. zmieniającego Zarządzenie Nr 233/23 Wojewody Podkarpackiego z dnia 21 listopada 2023 r. w sprawie ustalenia liczby radnych wybieranych do Sejmiku Województwa Podkarpackiego, radnych rad powiatów oraz rad gmin województwa podkarpackiego na kadencję 2024 – 2029

Na podstawie art. 374 ustawy z dnia 5 stycznia 2011 r. Kodeks wyborczy (t. j. Dz. U. z 2023 r. poz. 2408) podaje się do publicznej wiadomości Zarządzenie Nr 244/23 Wojewody Podkarpackiego z dnia 7 grudnia 2023 r. zmieniającego Zarządzenie Nr 233/23 Wojewody Podkarpackiego z dnia 21 listopada 2023 r. w sprawie ustalenia liczby radnych wybieranych do Sejmiku Województwa Podkarpackiego, radnych rad powiatów oraz rad gmin województwa podkarpackiego na kadencję 2024 – 2029.

> WÓJT GMINY TRYŃCZA RYSZARD JĘDRUCH

Załączniki:

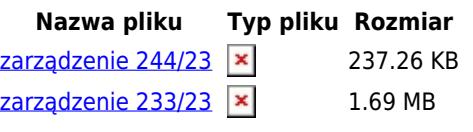

**Podmiot publikujący** Urząd Gminy Tryńcza

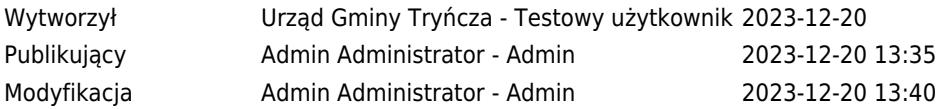